#### **HOW TO REGISTER A DIVORCE OR END OF DOMESTIC PARTNERSHIP**

**IDB RETIREE SELF-SERVICES** 

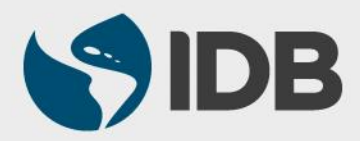

#### **Objective**

 $\checkmark$  How to register the divorce or end of domestic partnership of the retiree through Retiree Self-Services.

#### **Note**

Perform this activity just if have decided to cancel the health insurance coverage for this beneficiary.

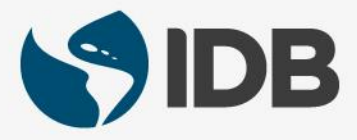

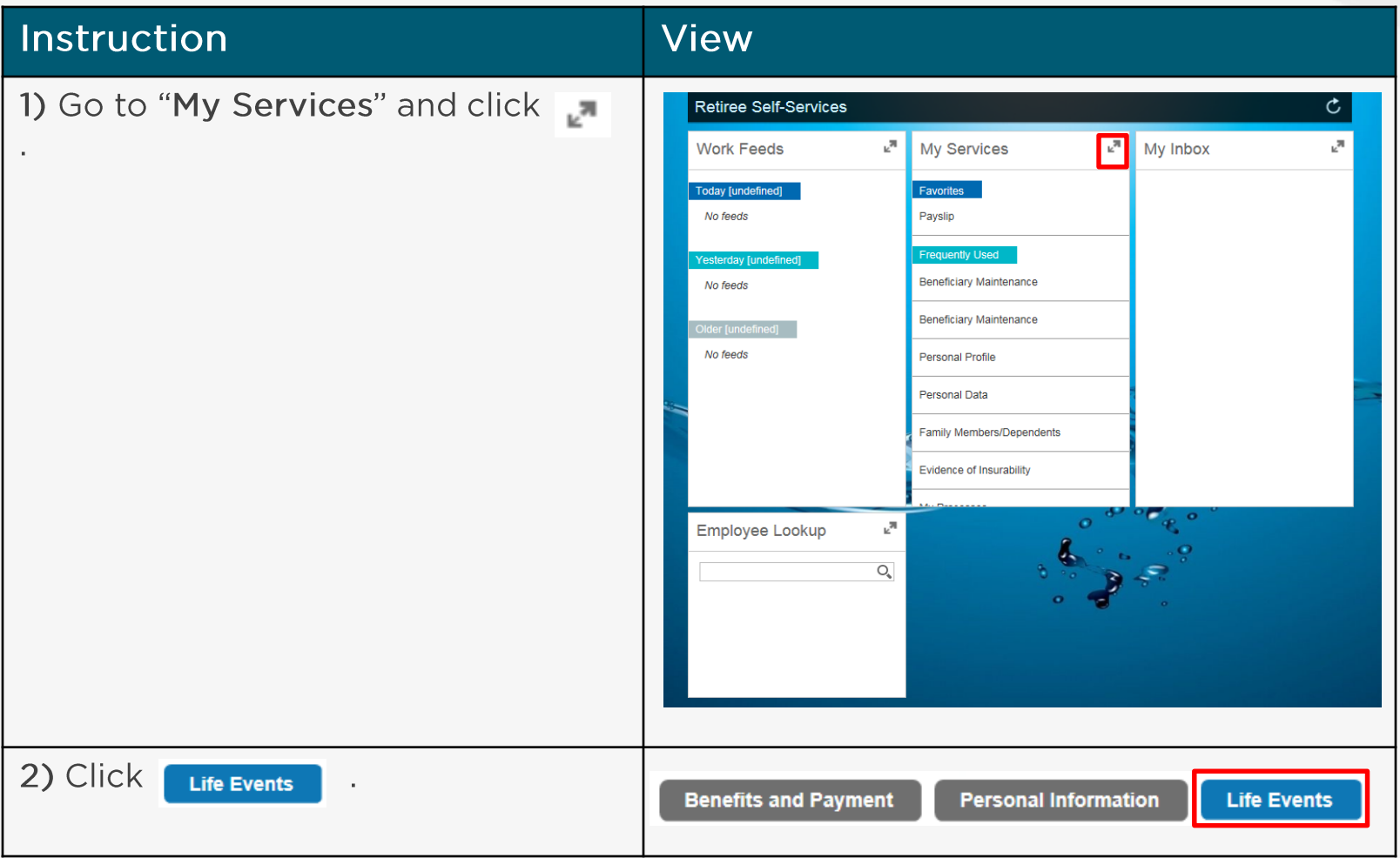

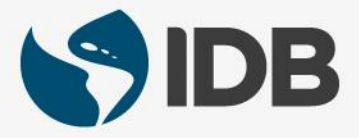

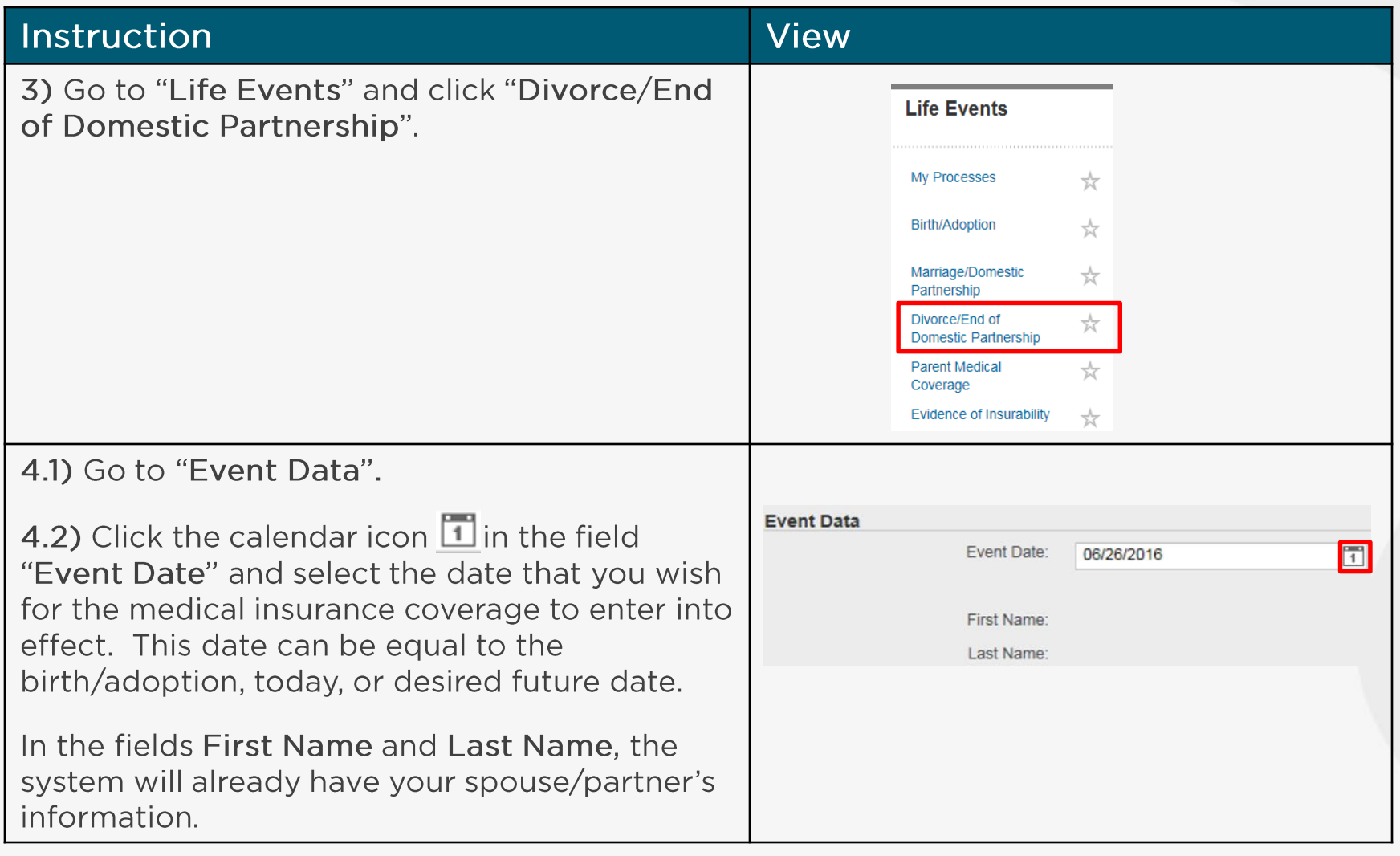

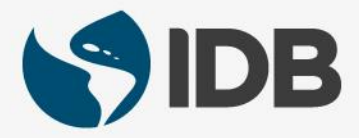

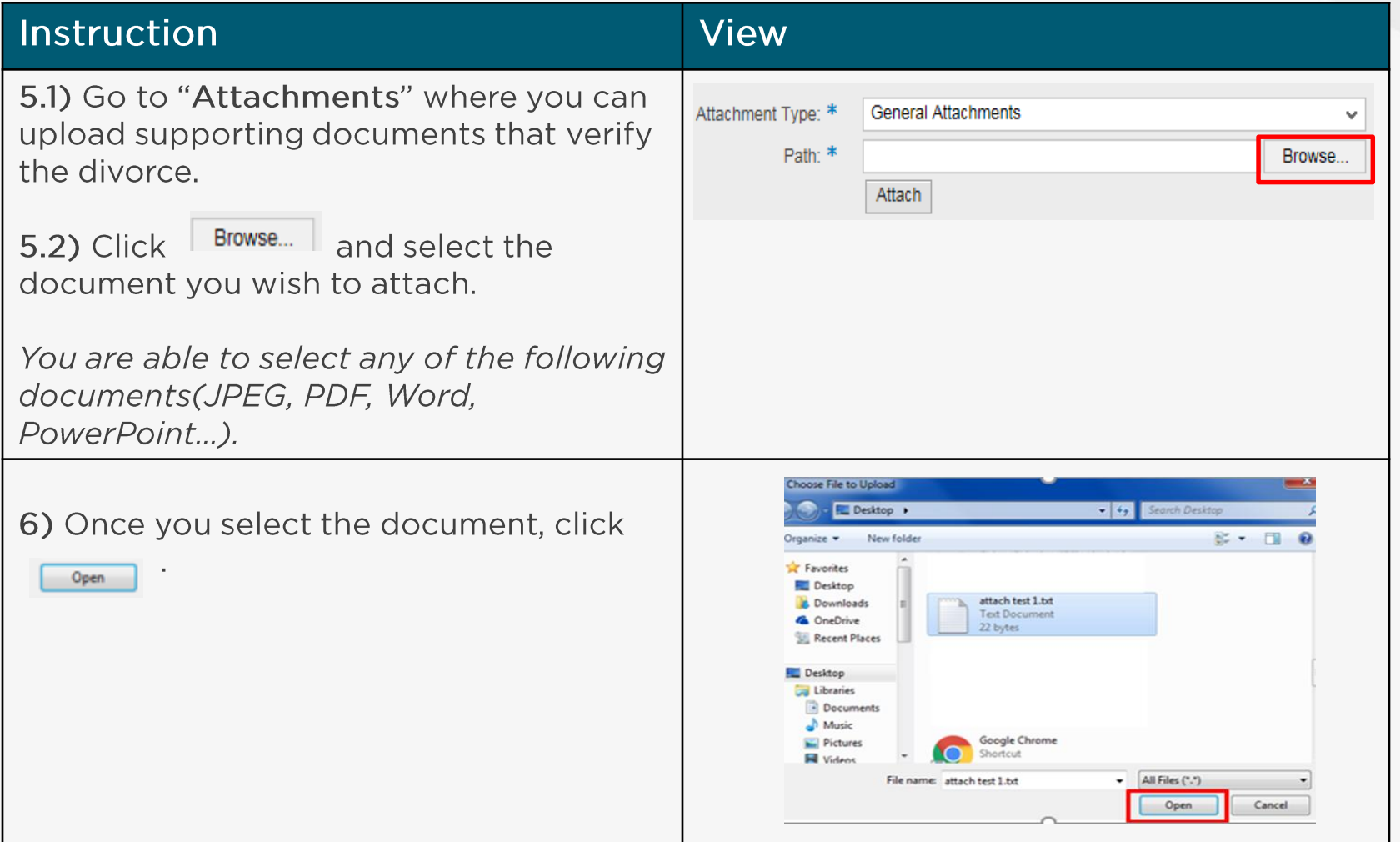

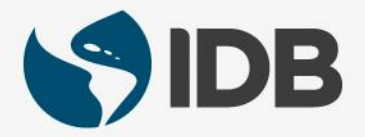

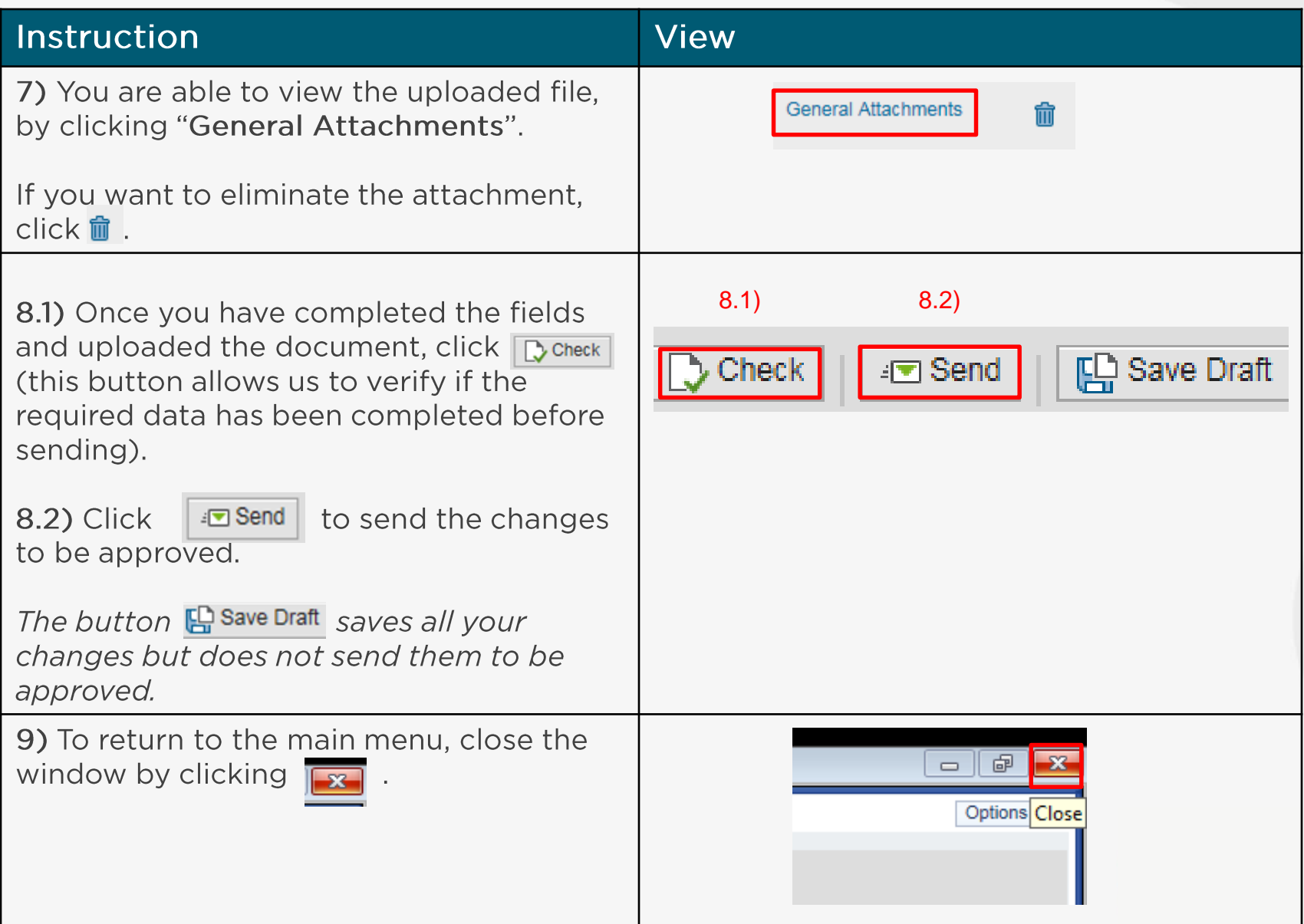

**Recommended browsers:**  $\bullet$ Internet Explorer 11.0 and Google Chrome for PC Windows Safari for Mac/Apple

More user guides and video tutorials at:

For PC Windows:

https://www.iadb.org/en/retirees/how-to-use-the-retirees-selfservices%2C20483.html

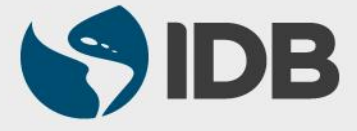